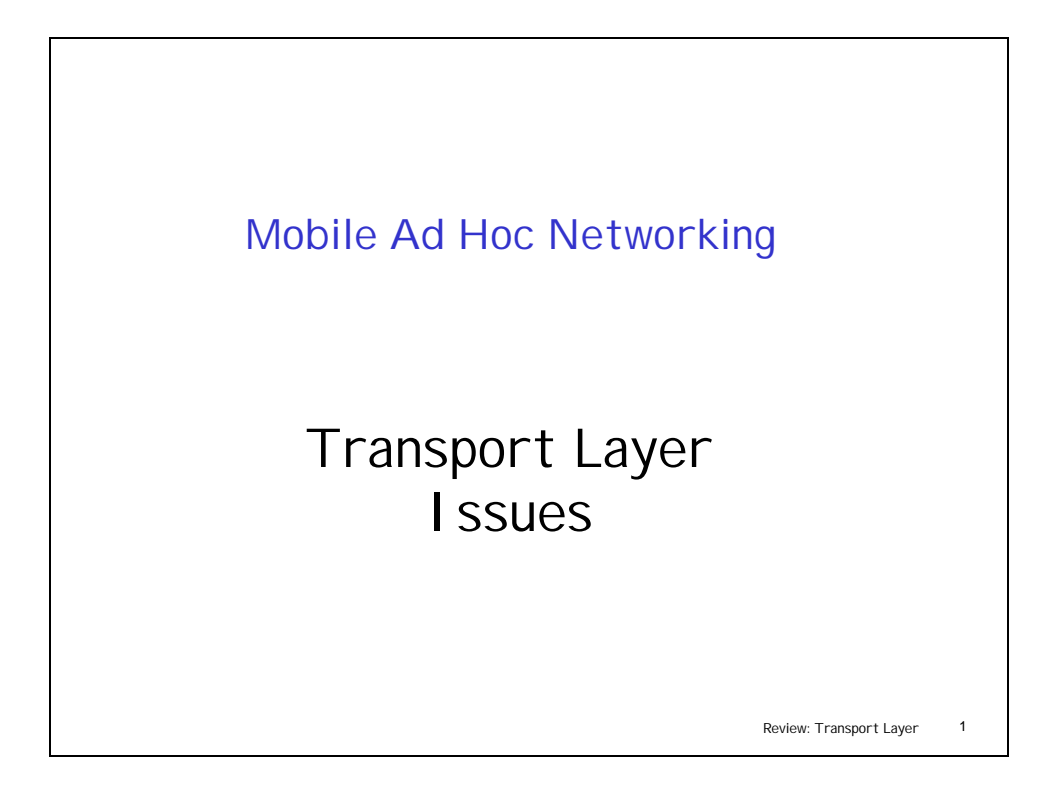

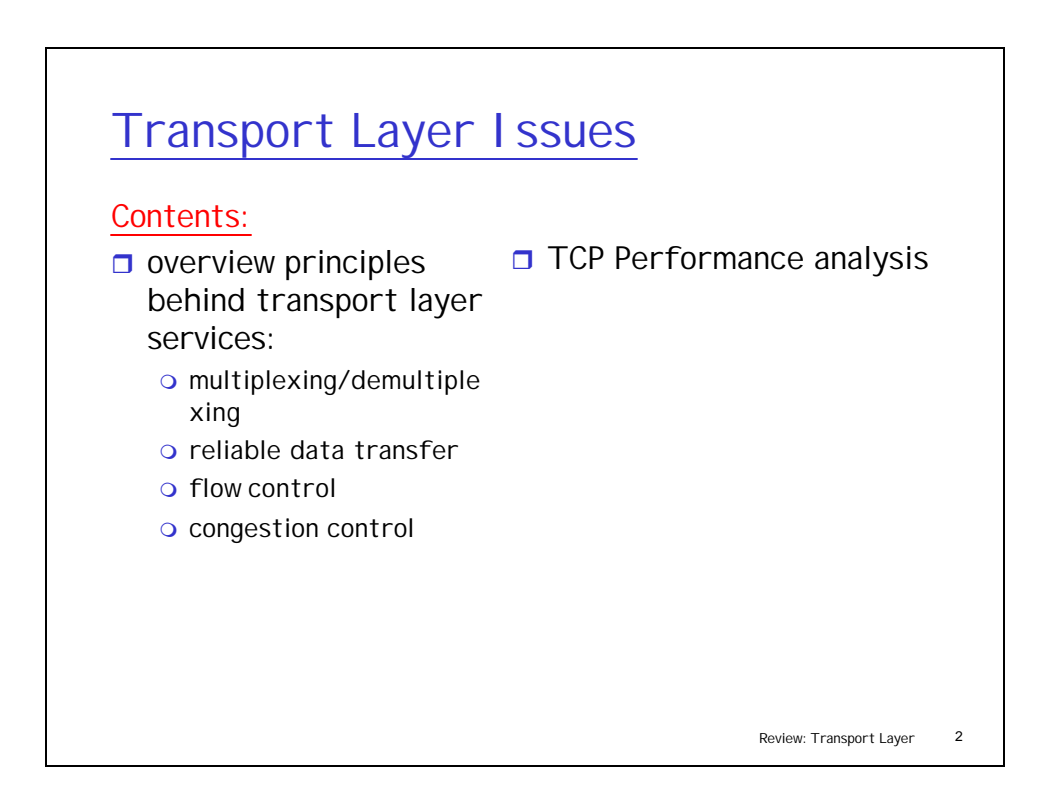

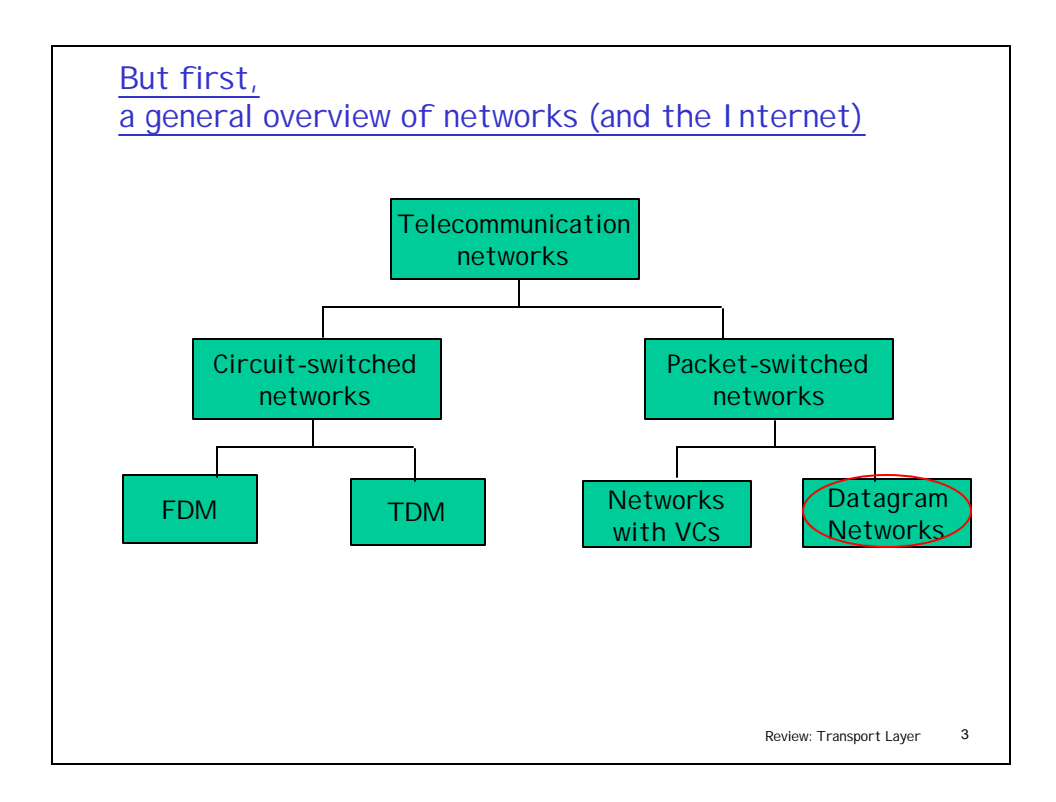

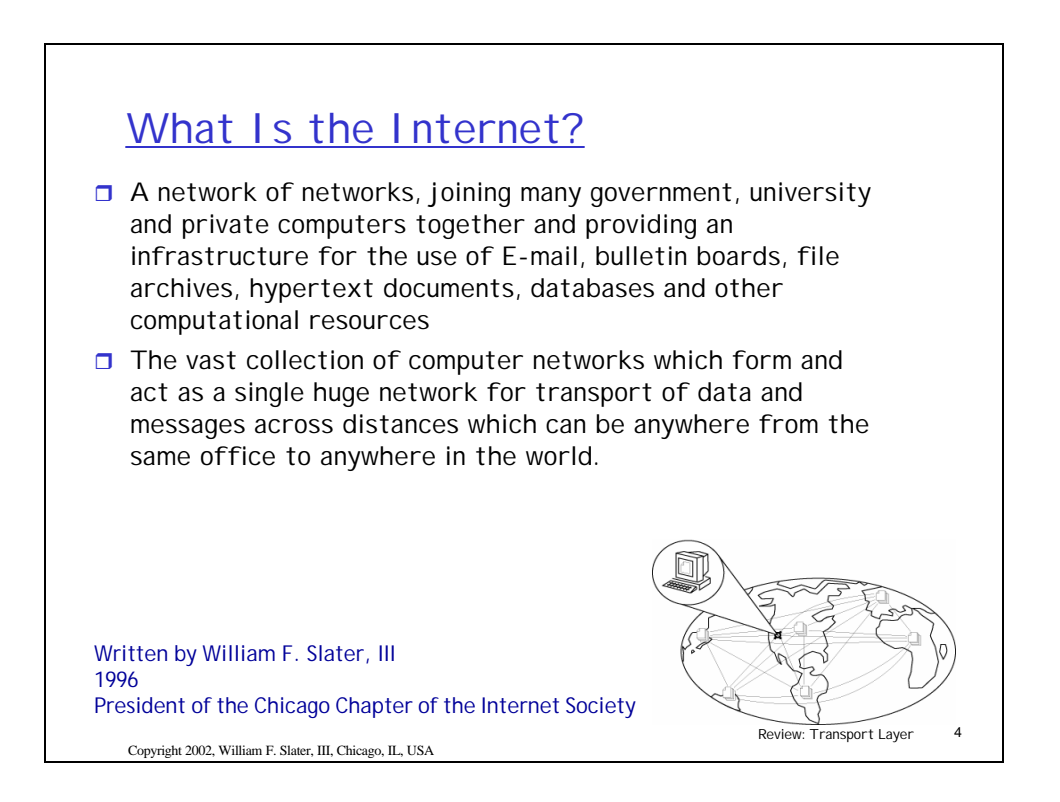

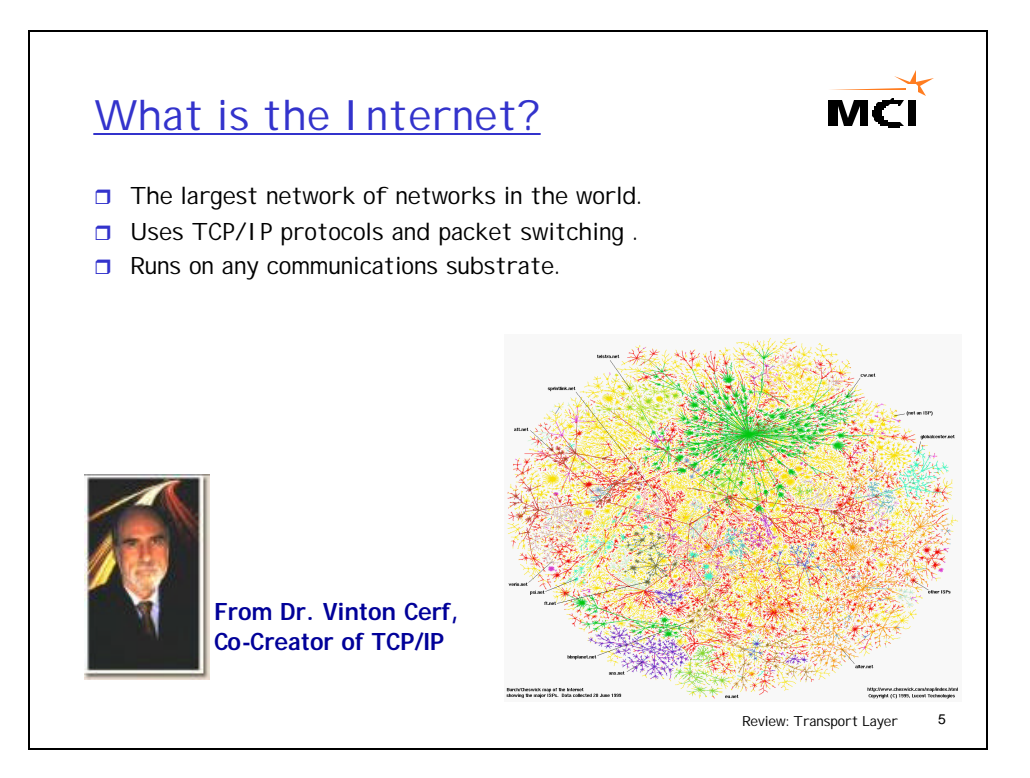

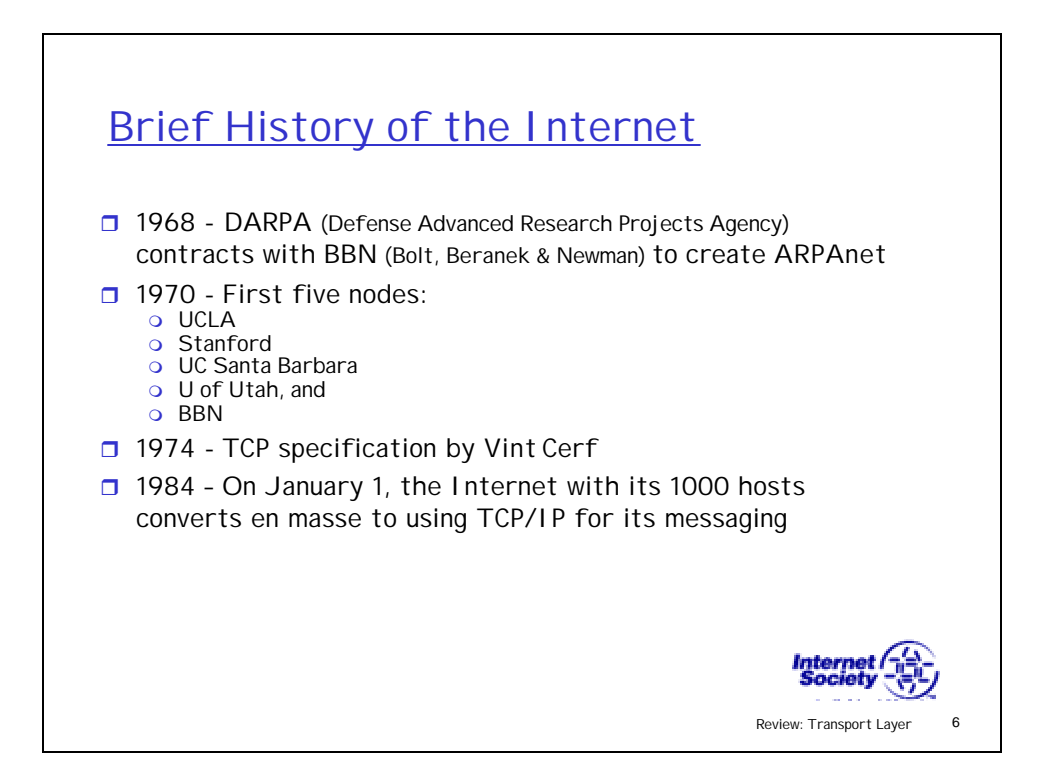

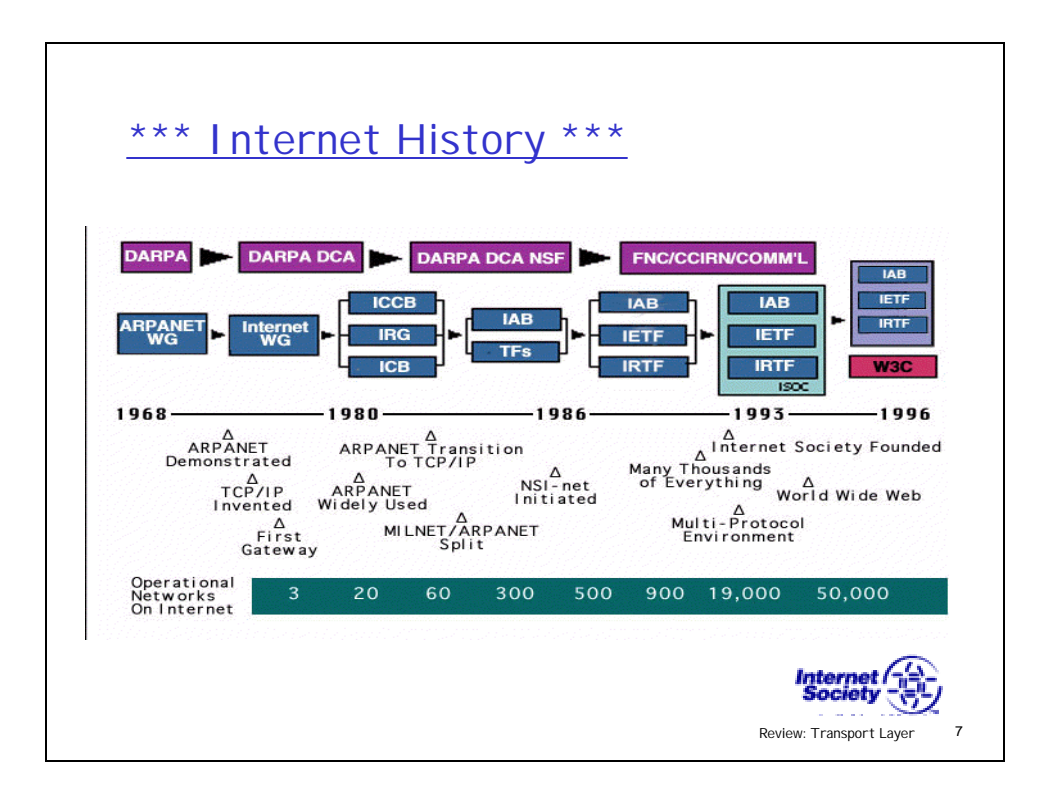

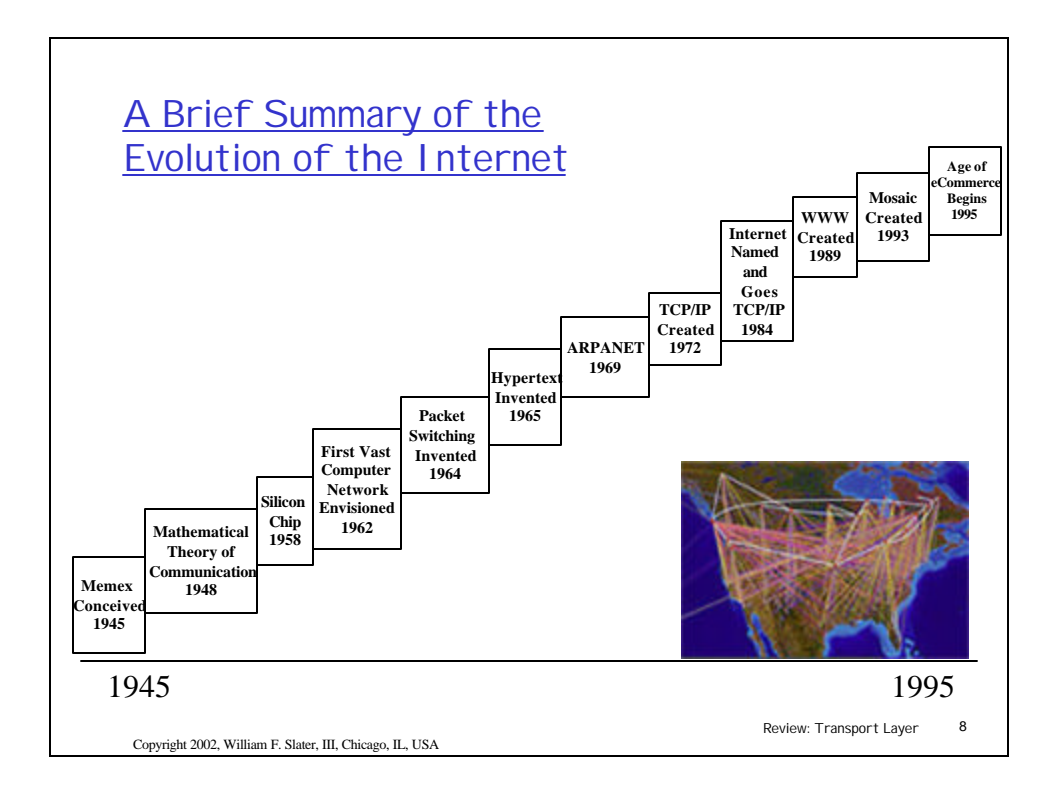

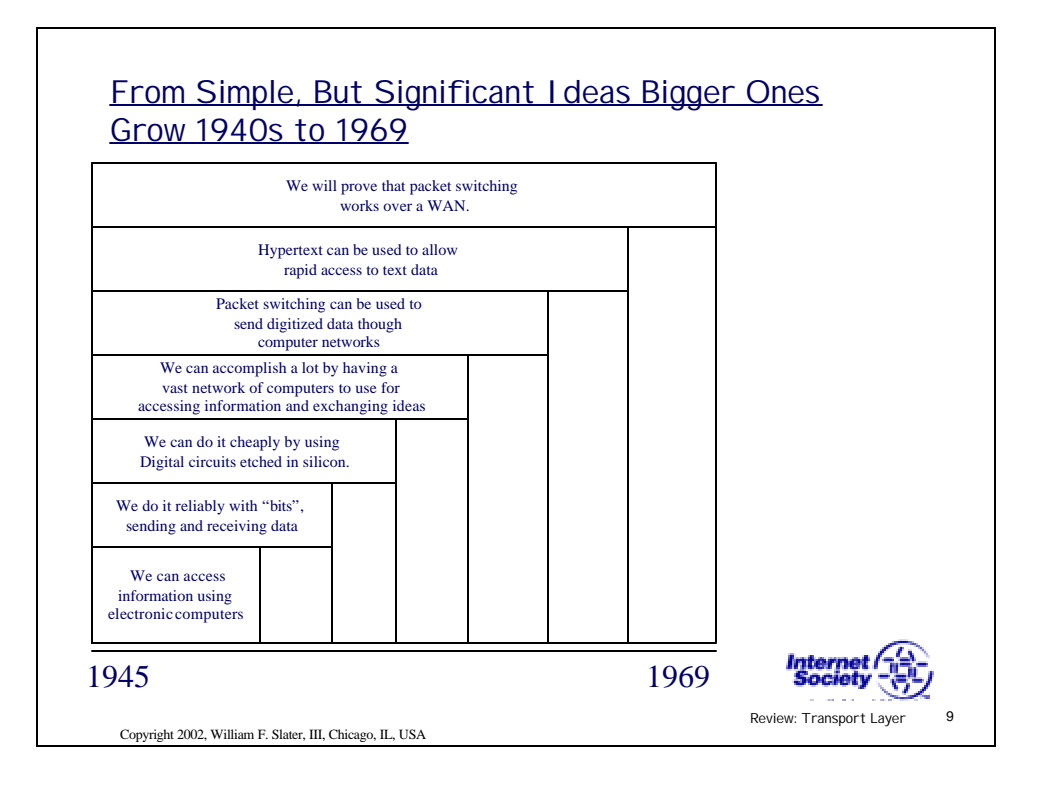

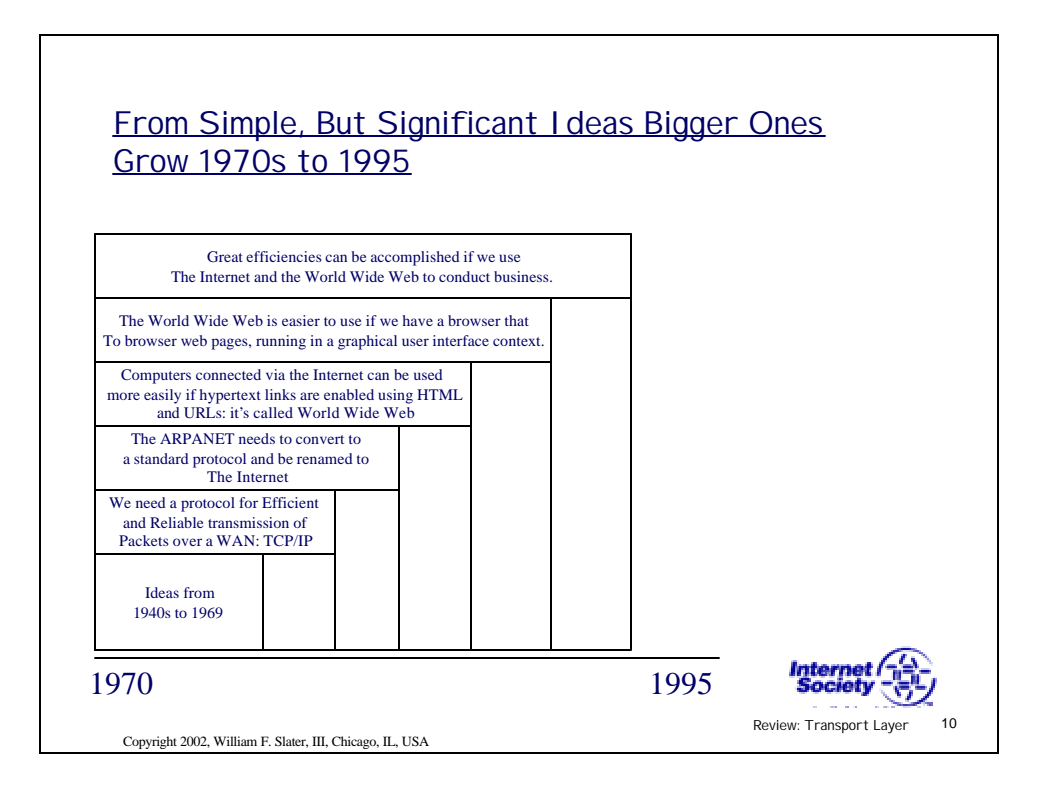

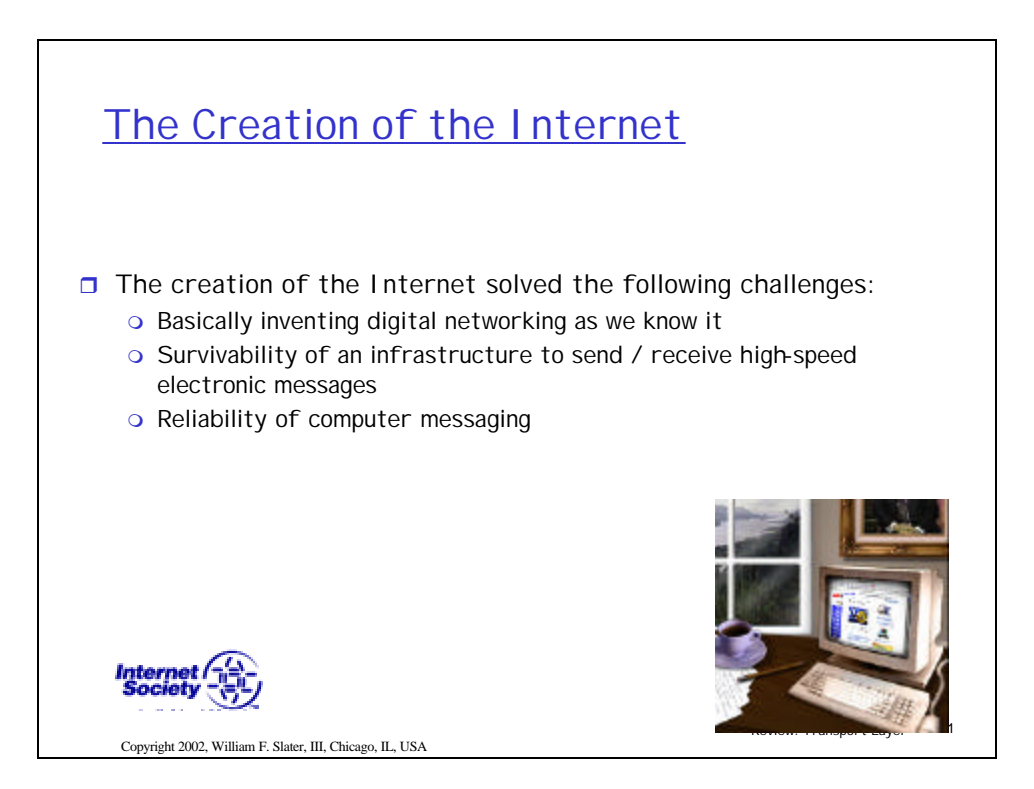

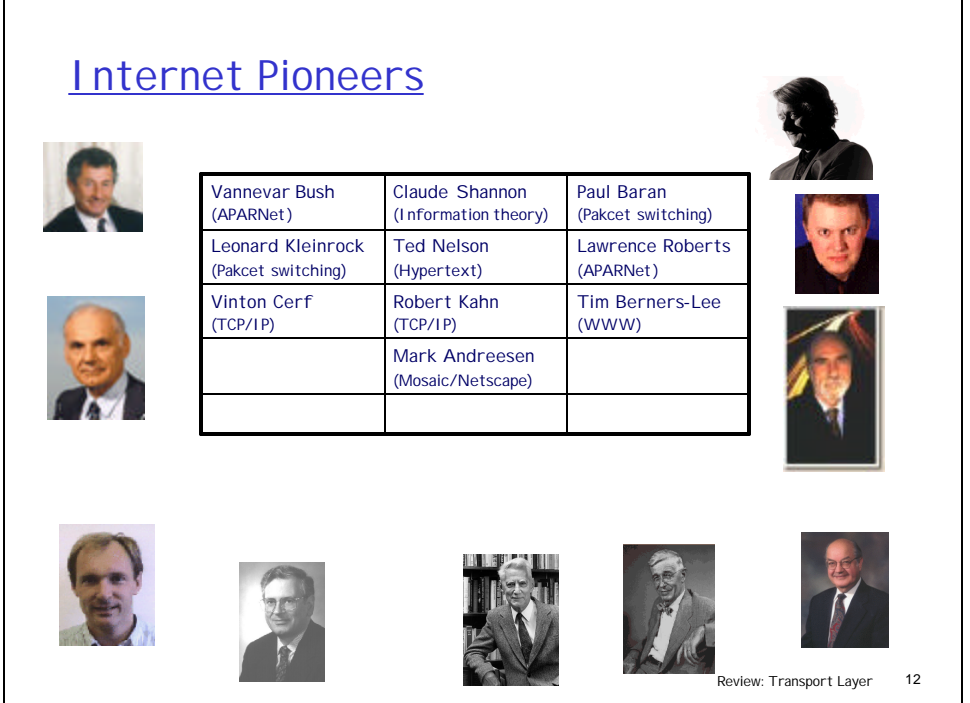

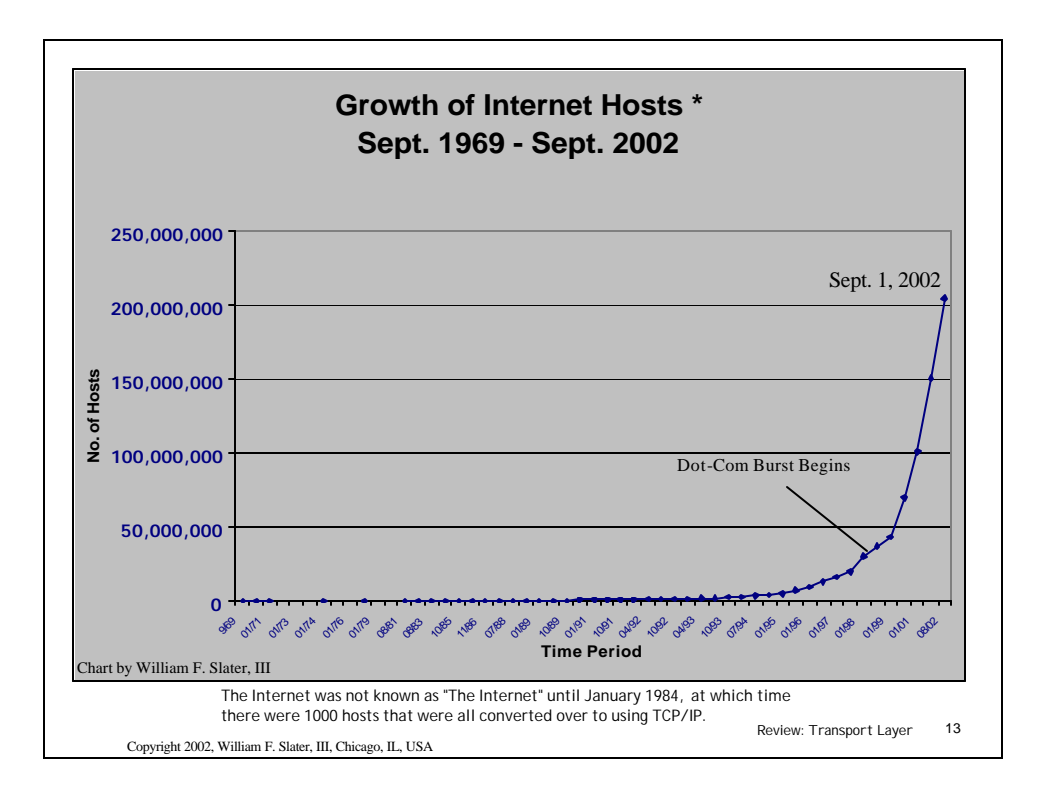

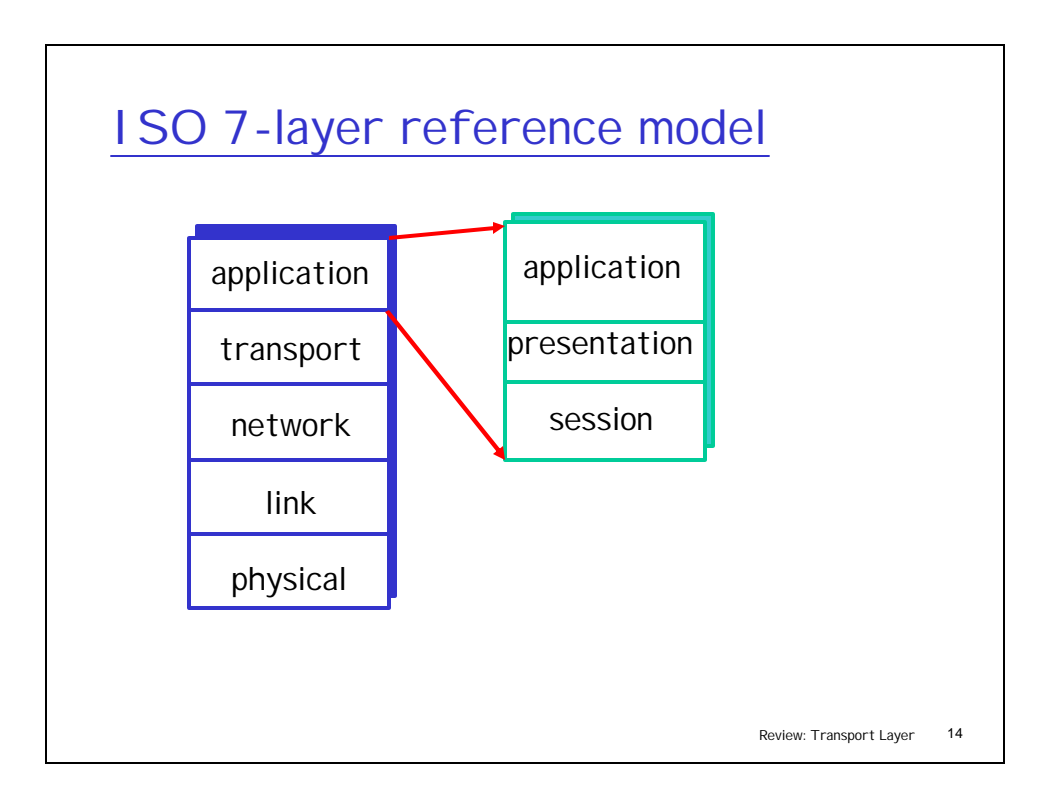

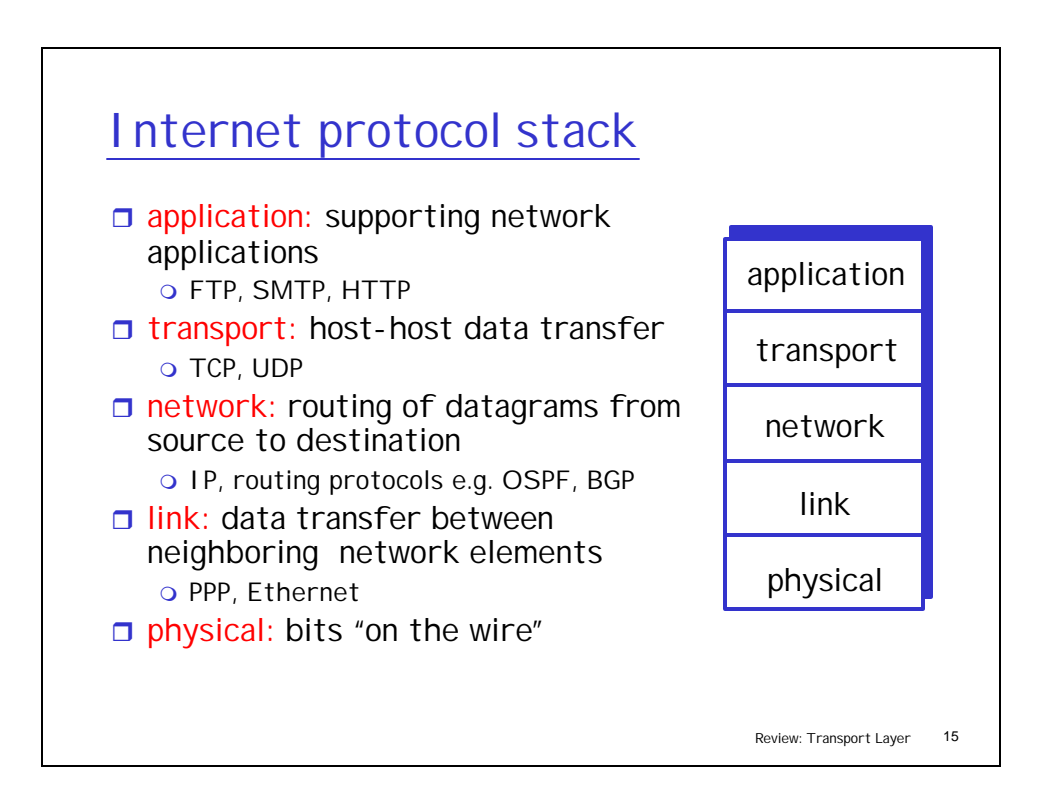

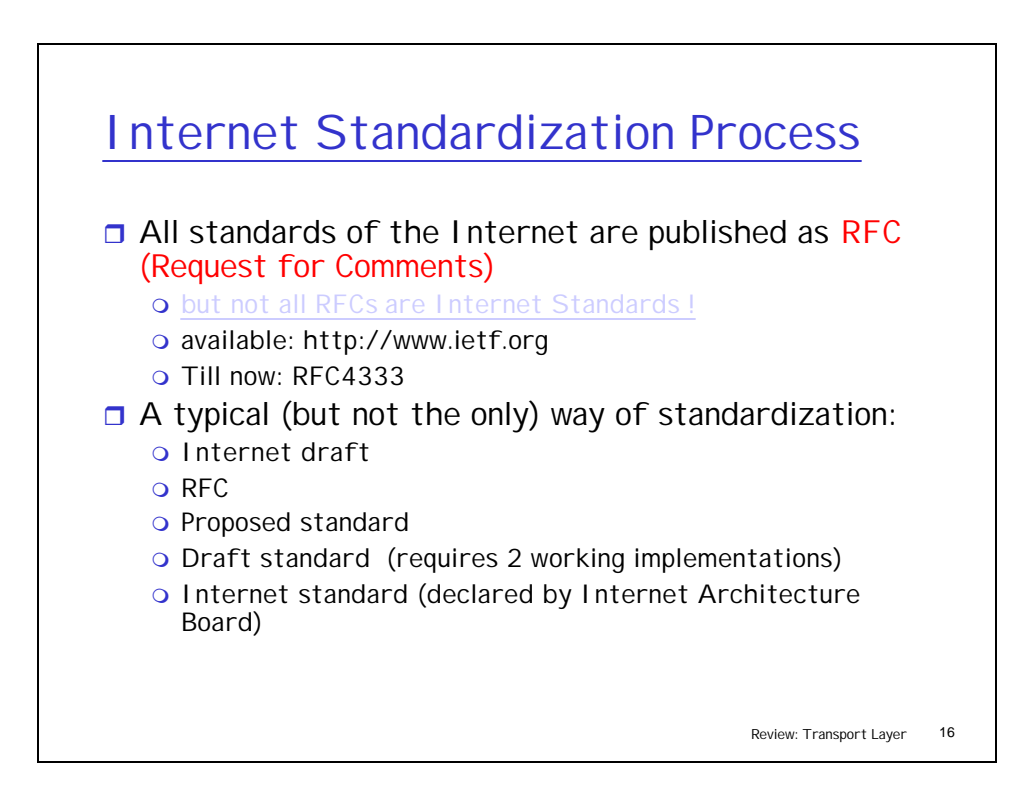

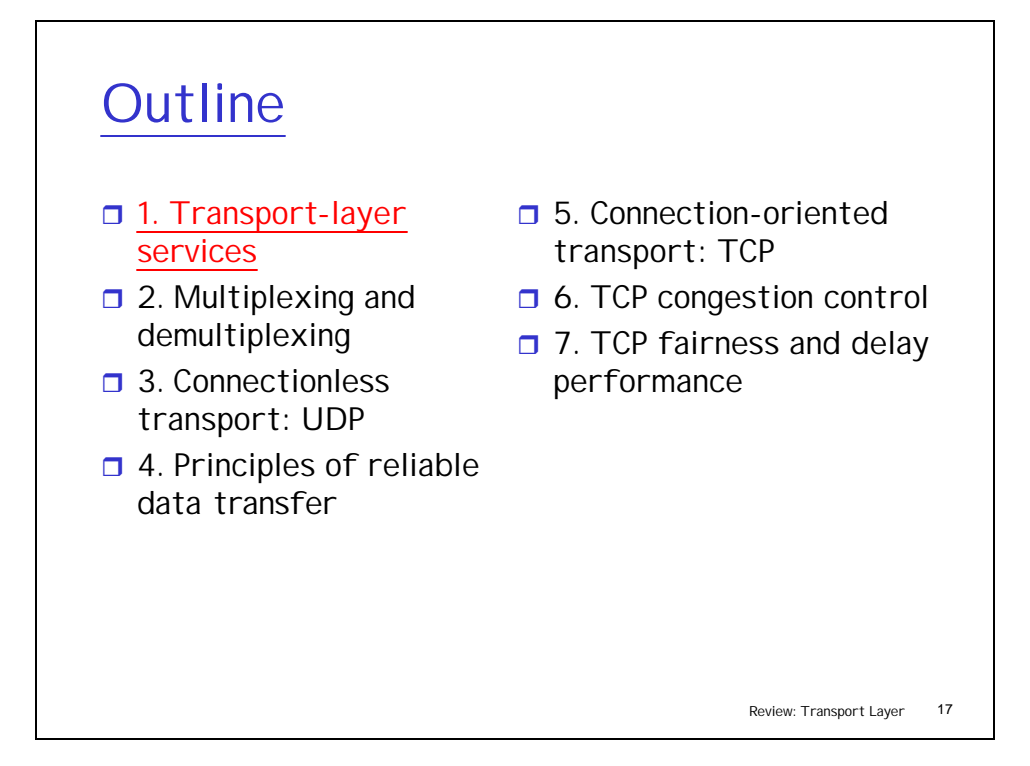

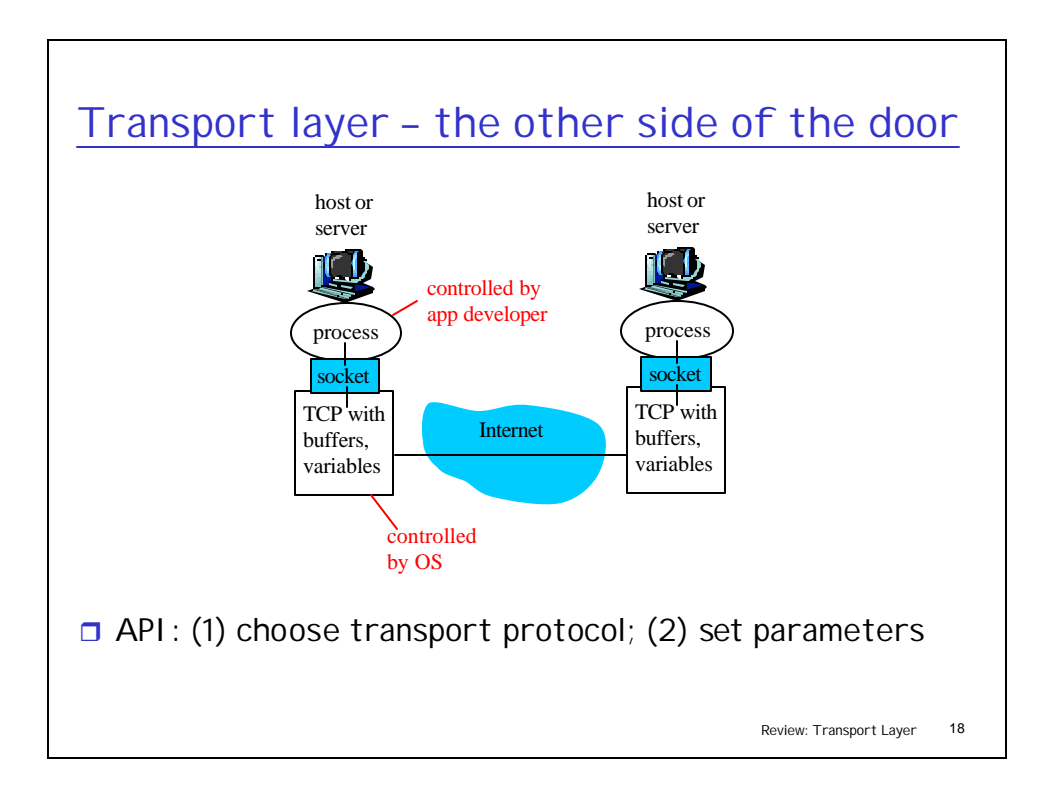

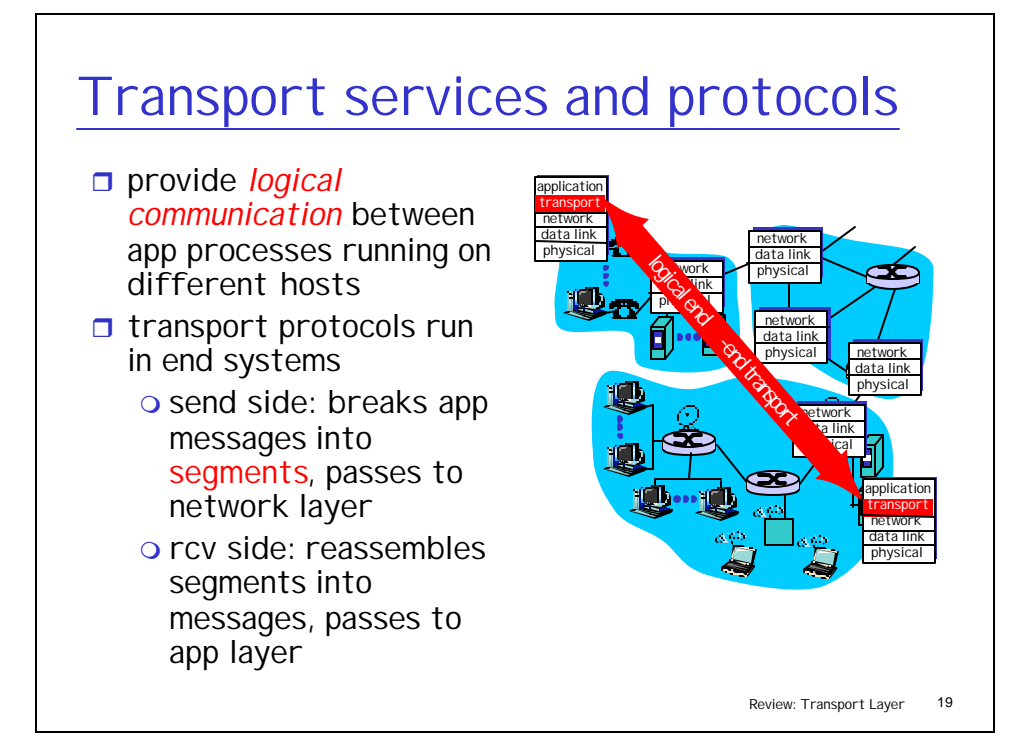

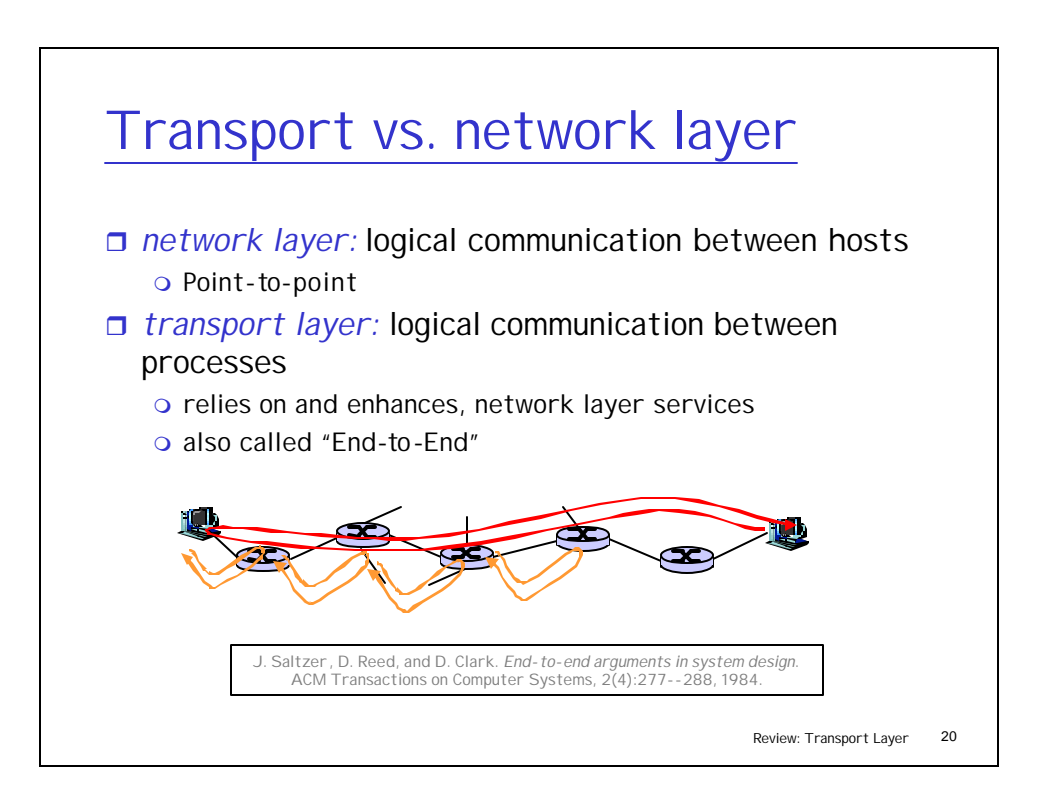

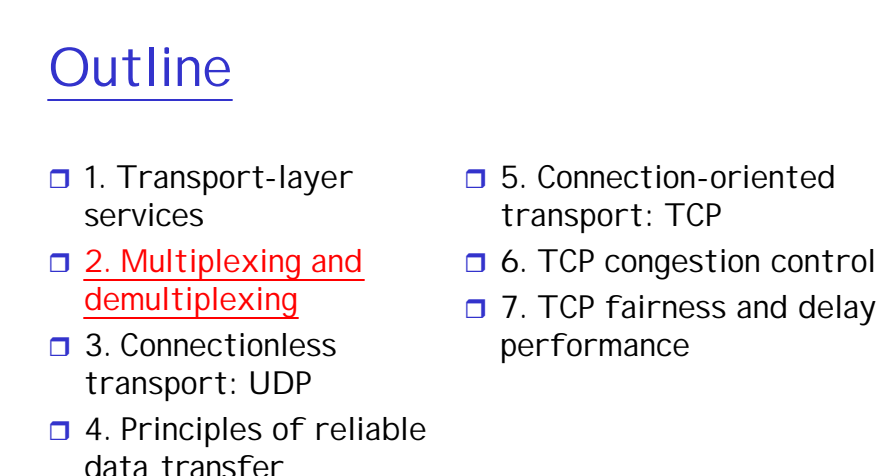

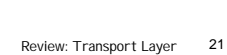

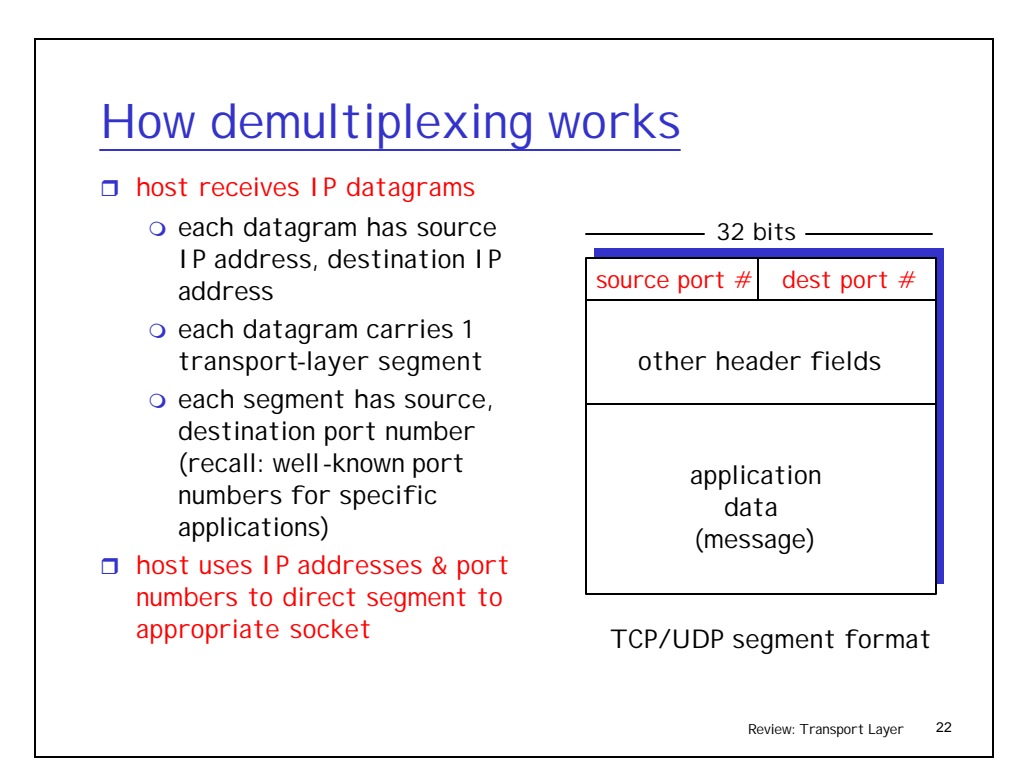

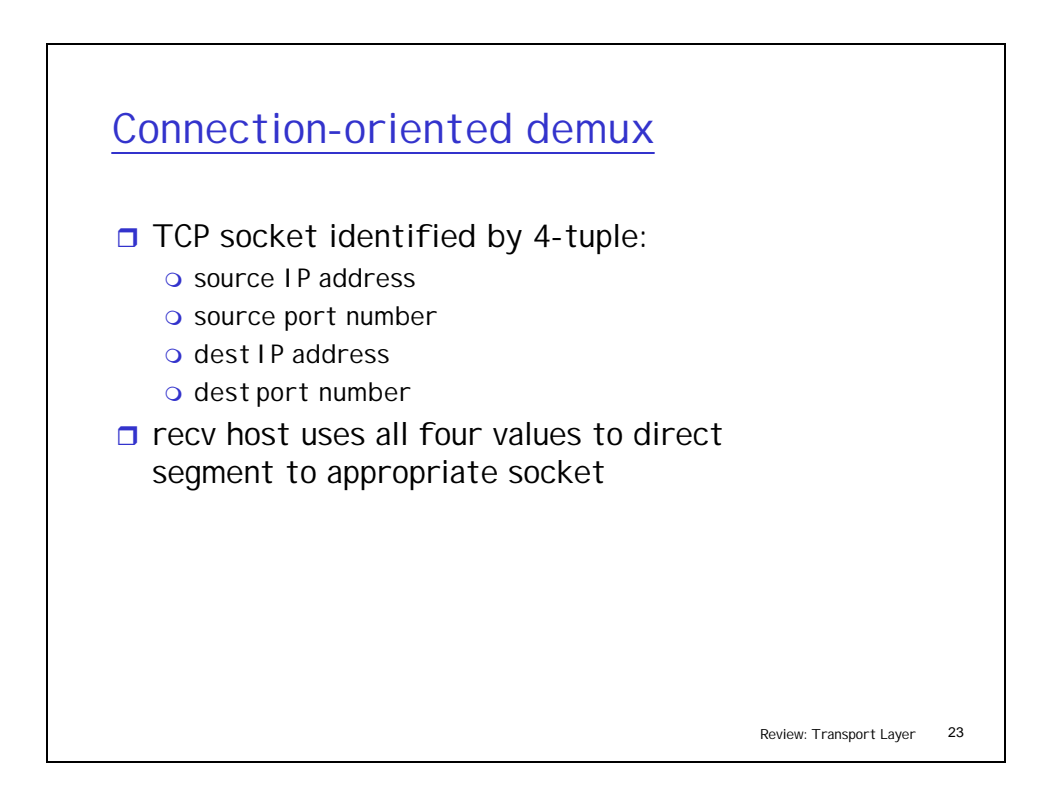

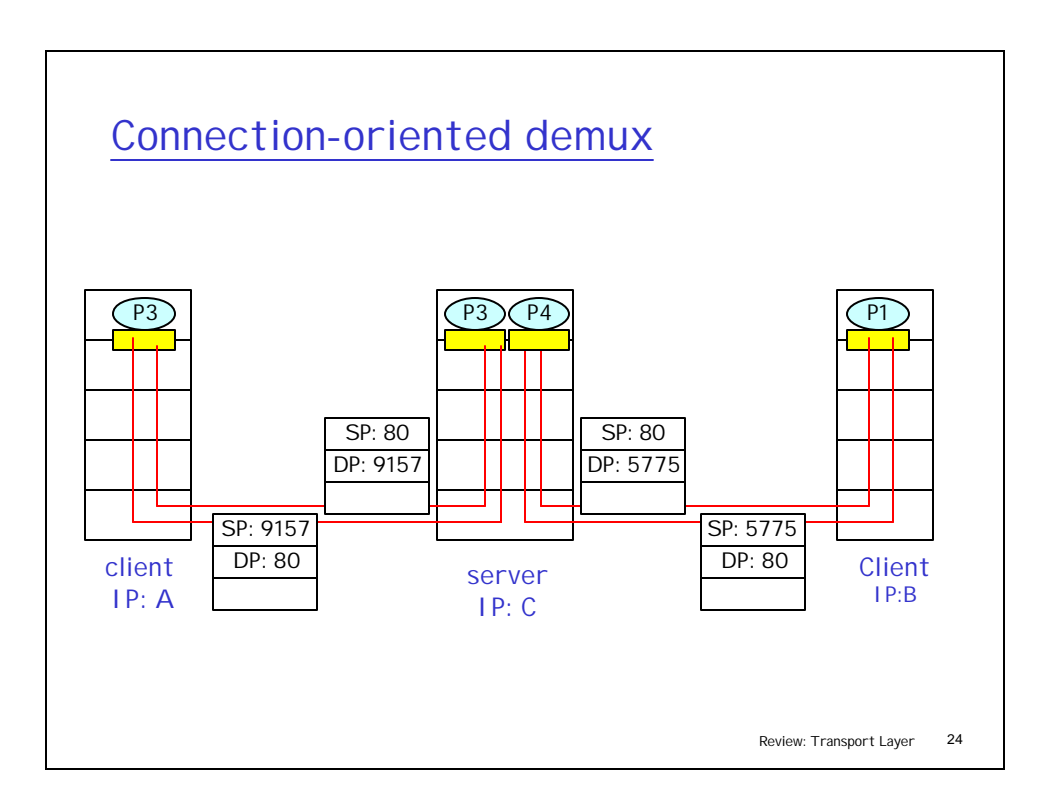

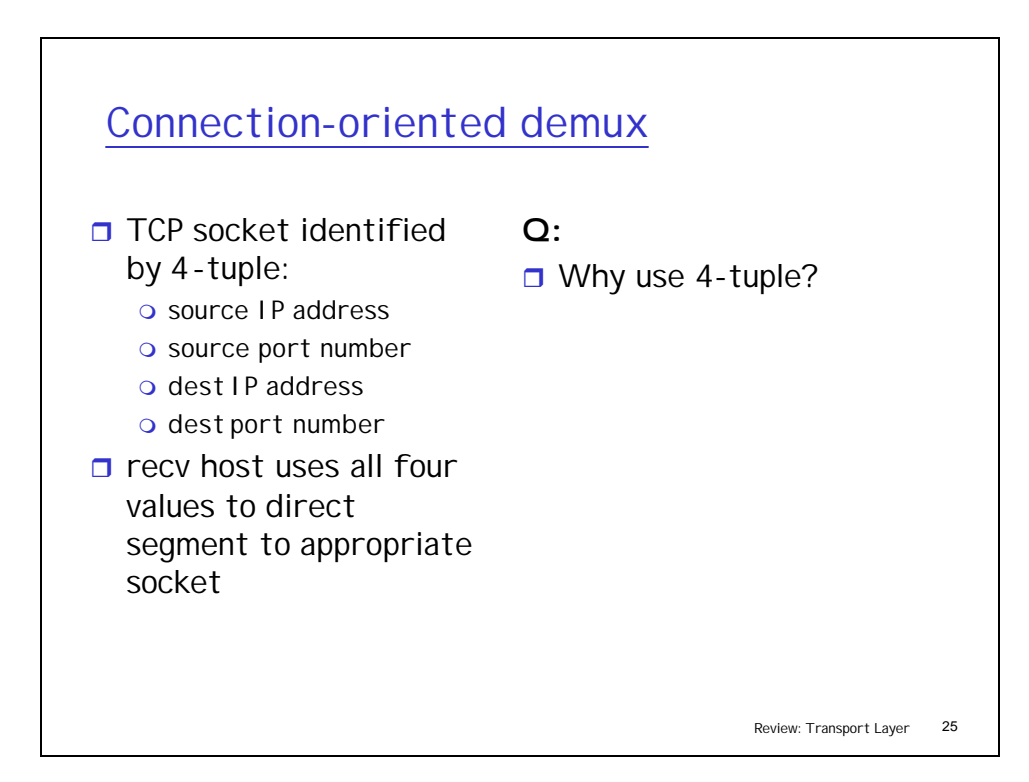

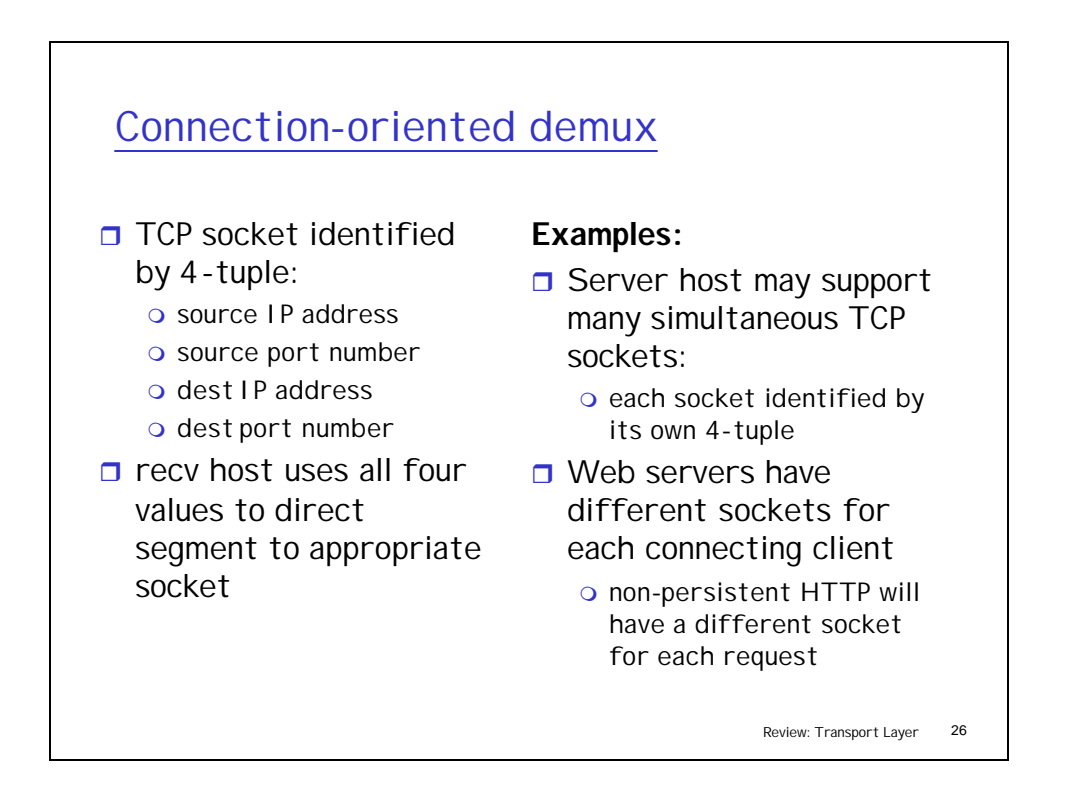

### UDP: User Datagram Protocol [RFC 768]

- $\Box$  "no frills," "bare bones" Internet transport protocol
- $\Box$  "best effort" service, UDP segments may be:

o lost

 $\circ$  delivered out of order to app

r *connectionless:*

- $\circ$  no handshaking between UDP sender, receiver
- o each UDP segment handled independently of others

### Why is there a UDP?

- $\Box$  no connection establishment (which can add delay)
- $\Box$  simple: no connection state at sender, receiver
- $\Box$  small segment header
- $\Box$  no congestion control: UDP can blast away as fast as desired

Review: Transport Layer 27

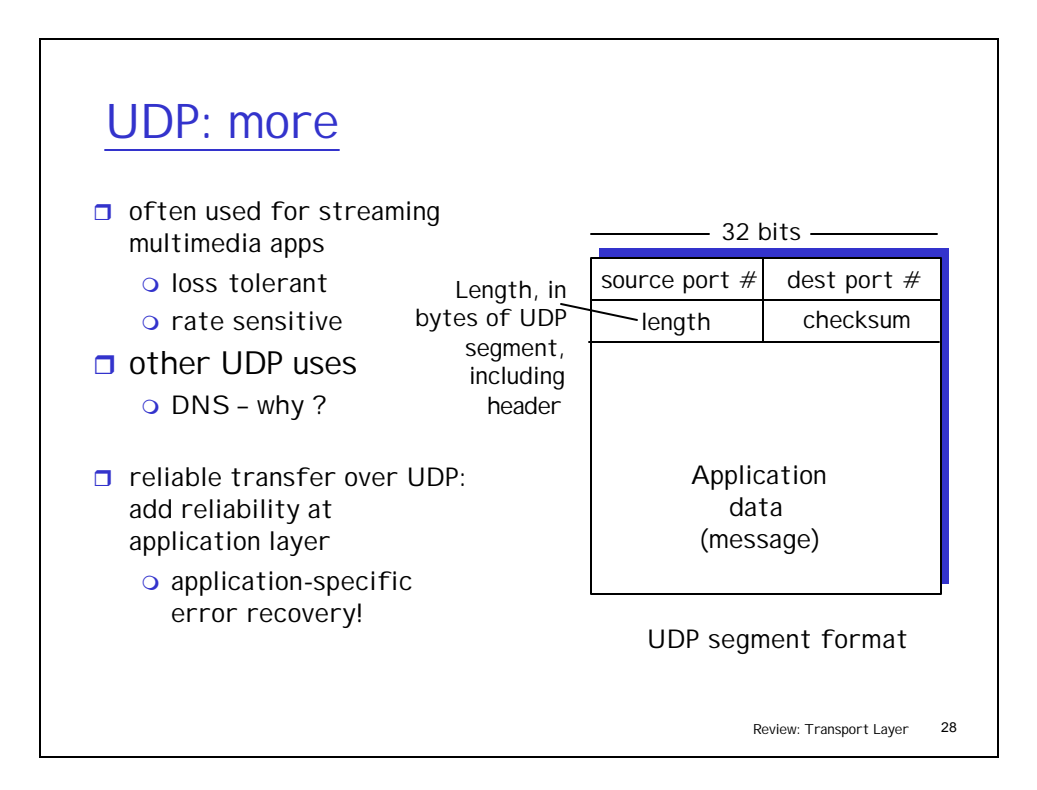

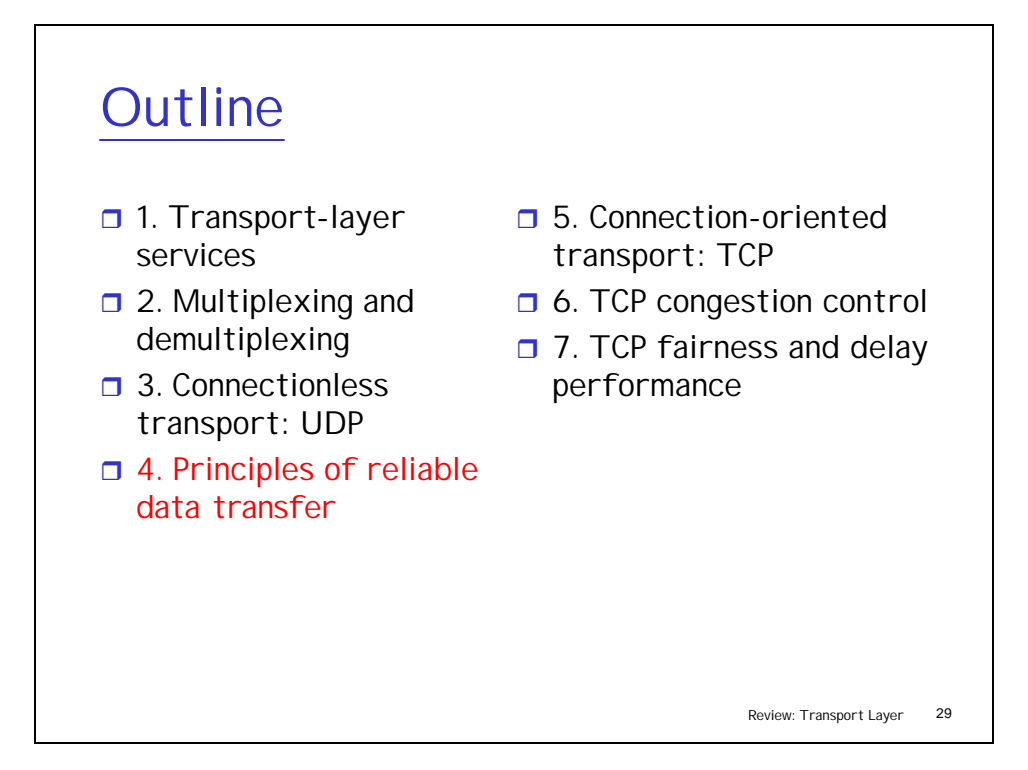

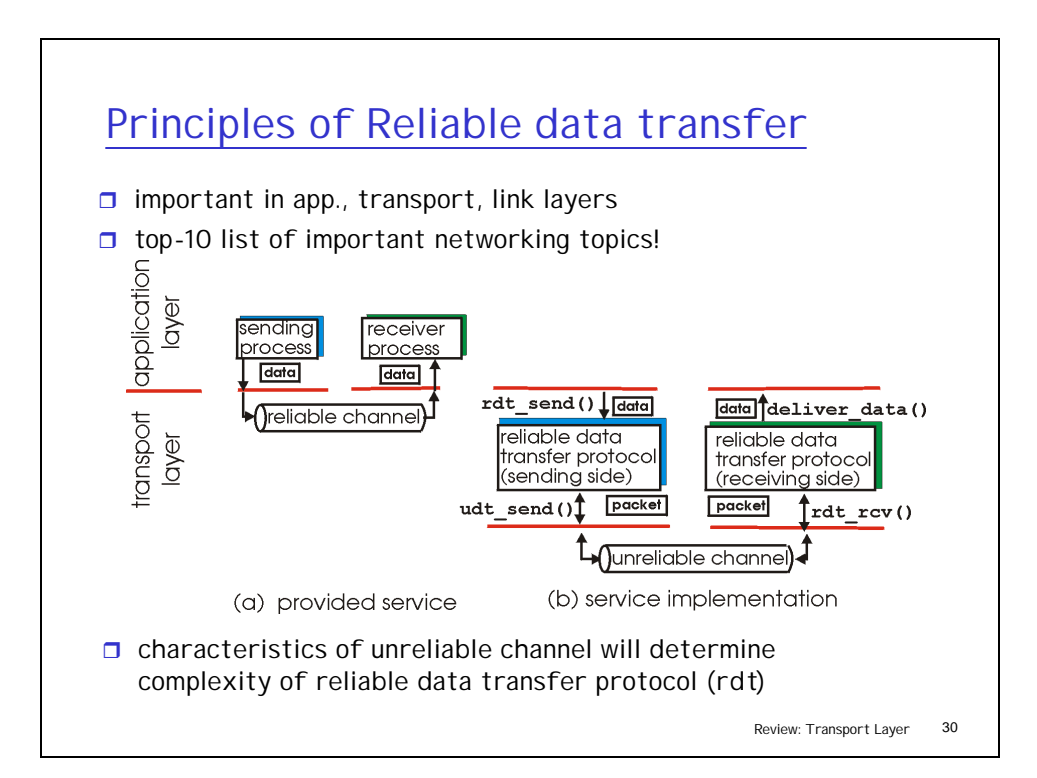

![](_page_15_Figure_0.jpeg)

![](_page_15_Figure_1.jpeg)

![](_page_16_Figure_0.jpeg)

![](_page_16_Figure_1.jpeg)

### rdt2.0 has a fatal flaw!

### What happens if ACK/NAK corrupted?

 $\Box$  sender doesn't know what happened at receiver!

#### What to do?

- $\Box$  sender NAKs for receiver's ACK/NAK? What if sender NAK corrupted?
- $\Box$  retransmit, assuming it is NAK …
- $\Box$  but this might cause retransmission of correctly received pkt!
	- packet duplications !

### Handling duplicates:

- $\Box$  sender adds *sequence number* to each pkt
- $\Box$  sender retransmits current pkt if ACK/NAK garbled
- $\Box$  receiver discards (doesn't deliver up) duplicate pkt

![](_page_17_Figure_12.jpeg)

![](_page_17_Figure_13.jpeg)

![](_page_18_Figure_0.jpeg)

![](_page_18_Figure_1.jpeg)

![](_page_19_Figure_0.jpeg)

![](_page_19_Figure_1.jpeg)

![](_page_20_Figure_0.jpeg)

![](_page_20_Figure_1.jpeg)

![](_page_21_Figure_0.jpeg)

![](_page_21_Figure_1.jpeg)

![](_page_22_Figure_0.jpeg)

![](_page_22_Figure_1.jpeg)

![](_page_23_Figure_0.jpeg)

![](_page_23_Figure_1.jpeg)

![](_page_24_Figure_0.jpeg)

![](_page_24_Figure_1.jpeg)

![](_page_25_Figure_0.jpeg)

![](_page_25_Figure_1.jpeg)

![](_page_26_Figure_0.jpeg)

![](_page_26_Figure_1.jpeg)

![](_page_27_Figure_0.jpeg)

![](_page_27_Figure_1.jpeg)

![](_page_28_Figure_0.jpeg)

![](_page_28_Figure_1.jpeg)

![](_page_29_Figure_0.jpeg)

![](_page_29_Figure_1.jpeg)

![](_page_29_Figure_2.jpeg)

![](_page_30_Figure_0.jpeg)

![](_page_30_Figure_1.jpeg)

![](_page_31_Figure_0.jpeg)

- **n** 1. Transport-layer services
- $\Box$  2. Multiplexing and demultiplexing
- $\Box$  3. Connectionless transport: UDP
- $\Box$  4. Principles of reliable data transfer
- r 5. Connection-oriented transport: TCP
- $\Box$  6. TCP congestion control
- $\Box$  7. TCP fairness and delay performance

![](_page_31_Figure_8.jpeg)

![](_page_31_Figure_9.jpeg)

![](_page_32_Figure_0.jpeg)

![](_page_32_Figure_1.jpeg)

# TCP reliable data transfer

- $\Box$  TCP creates rdt service on top of IP's unreliable service
- $\Box$  Pipelined segments
- $\Box$  Cumulative acks
- $\Box$  TCP uses single retransmission timer
- $\Box$  Retransmissions are triggered by:
	- $\circ$  timeout events
	- $\circ$  duplicate acks
- $\Box$  Initially consider simplified TCP sender:
	- $\circ$  ignore duplicate acks
	- $\circ$  ignore flow control, congestion control

Review: Transport Layer 67

## TCP sender events:

data rcvd from app:

- $\Box$  Create segment with seq  $#$
- $\Box$  seq # is byte-stream number of first data byte in segment
- $\Box$  start timer if not already running (think of timer as for oldest unacked segment)
- $\Box$  expiration interval: TimeOutInterval

#### timeout:

- $\Box$  retransmit segment that caused timeout
- $\Box$  restart timer

### Ack rcvd:

- $\Box$  If acknowledges previously unacked segments
	- $\circ$  update what is known to be acked – cumulative ack
	- $\circ$  start timer if there are outstanding segments

![](_page_34_Figure_0.jpeg)

![](_page_34_Figure_1.jpeg)

![](_page_35_Figure_0.jpeg)

![](_page_35_Picture_141.jpeg)

![](_page_35_Picture_142.jpeg)

![](_page_36_Figure_0.jpeg)

![](_page_36_Figure_1.jpeg)

![](_page_37_Figure_0.jpeg)

- $\Box$  Time-out period may be relatively long:
	- o eRTT+4DevRTT
	- $\circ$  long delay before resending lost packet
- $\Box$  Detect lost segments via duplicate ACKs.
	- o Sender often sends many segments back-toback
	- o If segment is lost, there will likely be many duplicate ACKs.
- $\Box$  If sender receives 3 ACKs for the same data, it supposes that segment after ACKed data was lost:
	- o fast retransmit: resend segment before timer expires

![](_page_37_Figure_9.jpeg)

![](_page_37_Figure_10.jpeg)

![](_page_38_Figure_0.jpeg)

![](_page_38_Figure_1.jpeg)

![](_page_39_Figure_0.jpeg)

![](_page_39_Figure_1.jpeg)

![](_page_40_Figure_0.jpeg)

![](_page_40_Figure_1.jpeg)

![](_page_41_Figure_0.jpeg)

![](_page_41_Figure_1.jpeg)

![](_page_42_Figure_0.jpeg)

![](_page_42_Figure_1.jpeg)

![](_page_43_Figure_0.jpeg)

![](_page_43_Figure_1.jpeg)

![](_page_44_Figure_0.jpeg)

![](_page_44_Figure_1.jpeg)

![](_page_45_Figure_0.jpeg)

![](_page_45_Figure_1.jpeg)

![](_page_46_Figure_0.jpeg)

![](_page_46_Figure_1.jpeg)

![](_page_47_Figure_0.jpeg)

![](_page_47_Figure_1.jpeg)

# Why is TCP fair?

Two competing sessions:

- $\Box$  Additive increase gives slope of 1, as throughout increases
- $\Box$  multiplicative decrease decreases throughput proportionally

![](_page_48_Figure_4.jpeg)

![](_page_48_Figure_5.jpeg)

![](_page_49_Figure_0.jpeg)

![](_page_49_Figure_1.jpeg)

### 50

![](_page_50_Figure_0.jpeg)

Delay modeling – No Congestion Q: How long does it take to receive an object from a Web server after sending a request? Ignoring congestion, delay is influenced by:  $\Box$  TCP connection establishment  $\Box$  data transmission delay  $\Box$  slow start Notation, assumptions:  $\Box$  Assume one link between client and server of rate R  $\Box$  S: MSS (bits)  $\Box$  O: object size (bits)  $\Box$  no retransmissions (no loss, no corruption) Window size:  $\Box$  First assume: fixed congestion window, W segments  $\Box$  Then dynamic window, modeling slow start

Review: Transport Layer 102

![](_page_51_Figure_0.jpeg)

![](_page_51_Figure_1.jpeg)

![](_page_52_Figure_0.jpeg)

![](_page_52_Figure_1.jpeg)

![](_page_53_Figure_0.jpeg)

![](_page_53_Figure_1.jpeg)

Review: Transport Layer 108

![](_page_54_Figure_0.jpeg)

![](_page_54_Figure_1.jpeg)

![](_page_55_Figure_0.jpeg)

Review: Transport Layer 112 TCP Delay Modeling (contd)  $\overline{\phantom{a}}$  $\overline{\phantom{a}}$  $\overline{\phantom{a}}$  $=\cos_2(\frac{O}{S}+1)$  $=\min\{k : k \ge \log_2(\frac{S}{S}+1)\}\$  $=\min\{k: 2^k - 1 \geq \frac{6}{k}\}\$  $=\min\{k: 2^0 + 2^1 + \cdots + 2^{k-1} \ge O / S\}$  $K = \min \{k : 2^0 S + 2^1 S + \dots + 2^{k-1} S \ge 0\}$ *O*  $k : k \geq \log_2(\frac{O}{\epsilon})$ *S*  $k: 2^k - 1 \geq \frac{0}{2}$ Calculation of Q, number of idles for infinite -size object, is similar Recall K = number of windows that cover object How do we calculate K ?  $\max\{q: 2^{q-1} S/R \leq RTT + S/R\}$